香港聯合交易所有限公司對本公佈之內容概不負責,對其準確性或完整性亦不發表 任何聲明,並明確表示概不就因本公佈全部或任何部分內容而產生或因倚賴該等內 容而引致之任何損失承擔任何責任。

本公佈(天時軟件有限公司各董事願共同及個別對此負全責)乃遵照香港聯合交易所 有限公司《創業板證券上市規則》的規定而提供有關天時軟件有限公司之資料。各董 事經作出一切合理查詢後,確認就彼等所知及所信:一(1)本公佈所載資料在各重大 方面均屬準確及完整,且無誤導成分;(2)並無遺漏任何事實致使本公佈所載任何內 容產生誤導;及(3)本公佈內表達的一切意見乃經審慎周詳的考慮後方作出,並以公 平合理的基準和假設為依據。

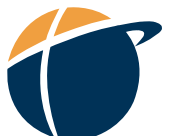

## 天時軟件有限公司

(於香港註冊成立之有限公司)

公 佈

天時軟件有限公司(「本公司|)董事會(「董事會|)謹宣佈,董事會會議將於二零零一 年十一月十三日星期二下午三時三十分假座香港中環皇后大道中99號中環中心79樓 舉行,以便:

- 1. 審議及批准本集團(由本公司及其附屬公司組成)於截至二零零一年九月三十日止 六個月及三個月未經審核之業績,及批准將於創業板及本公司網頁上刊登之業績 公佈草案;
- 2. 審議派發中期股息(如有);
- 3. 審議暫停辦理股份過戶登記(如有需要);及

4. 其他事項。

承董事會命

公司秘書

## 羅桂林

香港,二零零一年十月二十九日

本公佈將由其上網日期起一連七天載於創業板網頁(www.hkgem.com)之「最新公司公 告」一頁及本公司之網頁 (www.timeless.com.hk)。